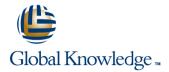

#### Java SE 8 Fundamentals Ed 1

**Duration: 5 Days** Course Code: D83527

#### Overview:

This Java SE 8 Fundamentals training introduces you to object-oriented programming using the Java language. Through hands-on exercises,

you'll begin to build a baseline of knowledge to propel your career in development.

By enrolling in this course, you'll expand your knowledge of Java SE 8, while building your Java skill set. You'll build a solid basis in the Java programming language upon which to base continued work and training.

## **Target Audience:**

Application DevelopersDeveloperProject ManagerSystem AdministratorTeam LeaderTechnical AdministratorTechnical ConsultantWeb

### Objectives:

- Write Java code that uses variables, arrays, conditional and loop constructs
- Manipulate primitive numeric data and string data using Java operators
- Create Java classes and use object references
- Access the fields and methods of an object
- Manipulate text data using the methods of the String and StringBuilder classes
- Use casting without losing precision or causing errors
- Declare, override, and invoke methods

- Access and create static fields and methods
- Use classes from the java.time and java.time.format packages to format and print the local date and time
- Encapsulate a class using access modifiers and overloaded constructors
- Define and implement a simple class hierarchy
- Demonstrate polymorphism by implementing a Java Interface
- Use a Predicate Lambda expression as the argument to a method
- Handle a checked exception in a Java application

D83527 www.globalknowledge.be info@globalknowledge.be 0800/84.009

# Content:

| What Is a Java Program?                            | Introducing the NetBeans IDE                         | Using the NetBeans Debugger                 |
|----------------------------------------------------|------------------------------------------------------|---------------------------------------------|
| Introduction to Computer Programs                  | Introducing the Soccer League Use Case               | More on Arrays and Loops Working with Dates |
| Key Features of the Java Language                  | Manipulating and Formatting the Data in Your Program | Parsing the args Array                      |
| The Java Technology and Development<br>Environment | Using the String Class                               | Two-dimensional Arrays                      |
| Running/testing a Java program                     | Using the Java API Docs                              | Alternate Looping Constructs                |
| Creating a Java Main Class                         | Using the StringBuilder Class                        | Nesting Loops                               |
| Java Classes                                       | More about primitive data types                      | The ArrayList class                         |
| The main Method                                    | The remaining numeric operators                      | Using Inheritance                           |
| Data In the Cart                                   | Promoting and casting variables                      | Overview of inheritance                     |
| Introducing variables                              | Creating and Using Methods                           | Working with subclasses and superclasses    |
| Working with Strings                               | Using methods                                        | Overriding methods in the superclass        |
| Working with numbers                               | Method arguments and return values                   | Introducing polymorphism                    |
| Manipulating numeric data                          | Static methods and variables                         | Creating and extending abstract classes     |
| Managing Multiple Items                            | How Arguments are Passed to a Method                 | Using Interfaces                            |
| Working with Conditions                            | Overloading a method                                 | Polymorphism in the JDK foundation classes  |
| Working with a List of Items                       | Using Encapsulation                                  | Using Interfaces                            |
| Processing a list of items                         | Access Control                                       | Using the List Interface                    |
| Describing Objects and Classes                     | Encapsulation                                        | Introducing Lambda expressions              |
| Working with objects and classes                   | Overloading constructors                             | Handling Exceptions                         |
| Defining fields and methods                        | More on Conditionals                                 | Handling Exceptions: An overview            |
| Declaring, Instantiating, and Initializing Objects | Relational and conditional operators                 | Propagation of exceptions                   |

D83527 www.globalknowledge.be info@globalknowledge.be 0800/84.009

Working with Object References

More ways to use if/else constructs

Catching and throwing exceptions

Handling multiple exceptions and errors

Doing more with Arrays

Using Switch Statements

### Further Information:

For More information, or to book your course, please call us on 0800/84.009 <a href="mailto:info@globalknowledge.be">info@globalknowledge.be</a>
<a href="https://www.globalknowledge.be">www.globalknowledge.be</a>

D83527 www.globalknowledge.be info@globalknowledge.be 0800/84.009